$\begin{tabular}{lcccccc} \hline & \multicolumn{3}{c|}{\textbf{EXTRACAO-SIAPE}} & \multicolumn{3}{c|}{\textbf{EXTRATOR DE DADOS DO SIAPE}} & \multicolumn{3}{c|}{\textbf{DADS DO SIAPE}} & \multicolumn{3}{c|}{\textbf{DADS DO SIAPE}} & \multicolumn{3}{c|}{\textbf{DLOS DO SIAPE}} & \multicolumn{3}{c|}{\textbf{DLOS TO SIAPE}} & \multicolumn{3}{c|}{\textbf{DLOS TO SIAPE}} & \multicolumn{3}{c|}{\textbf{DLOS TO SIAPE}} & \multicolumn{3}{c|}{\textbf{DLOS TO SIAPE}} & \multicolumn{3}{$ NI01 USUARIO : ESTER 1000 - 1000 - 1000 - 1000 - 1000 - 1000 - 1000 - 1000 - 1000 - 1000 - 1000 - 1000 - 1000 - 1000 - 1000 - 1000 POSICIONE O CURSOR NA OPCAO DESEJADA E PRESSIONE <ENTER> 1000 - 1000 - 1000 - 1000 - 1000 - 1000 - 1000 - 1000 - 1000 - 1000 - 1000 - 1000 - 1000 - 1000 - 1000 - 1000 EXCASOLICI -> CANCELA SOLICITACAO DE EXTRAC EXCOEXARQ -> CONSULTA/EXTRAI ARQUIVO EXCOSOLICI -> CONSULTA SOLICITACAO DE EXTRAC 1000 - 1000 - 1000 - 1000 - 1000 - 1000 - 1000 - 1000 - 1000 - 1000 - 1000 - 1000 - 1000 - 1000 - 1000 - 1000 1000 - 1000 - 1000 - 1000 - 1000 - 1000 - 1000 - 1000 - 1000 - 1000 - 1000 - 1000 - 1000 - 1000 - 1000 - 1000 COMANDO..... \_\_\_\_\_\_\_\_\_\_\_\_\_\_\_\_\_\_\_\_\_\_\_\_\_\_\_\_\_\_\_\_\_\_\_\_\_\_\_\_\_\_\_\_\_\_\_\_\_\_\_\_\_\_\_\_\_\_\_\_\_\_\_ PF1=DUVIDAS PF3=SAIDA PF7=VOLTA MENU PF8=AVANCA MENU <br/>  $\hfill\mbox{NT01}$ 

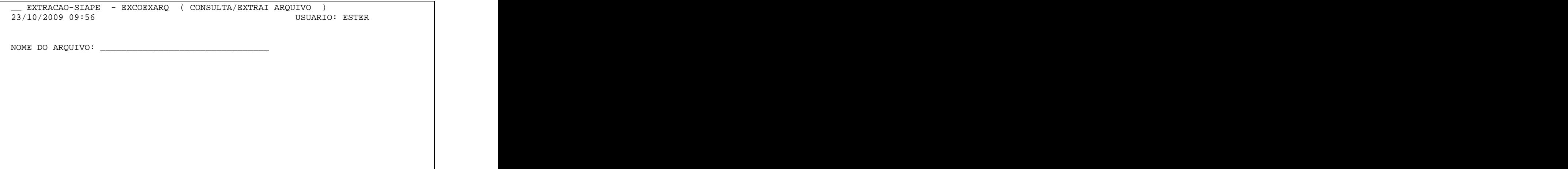

PF1=AJUDA PF3=SAI

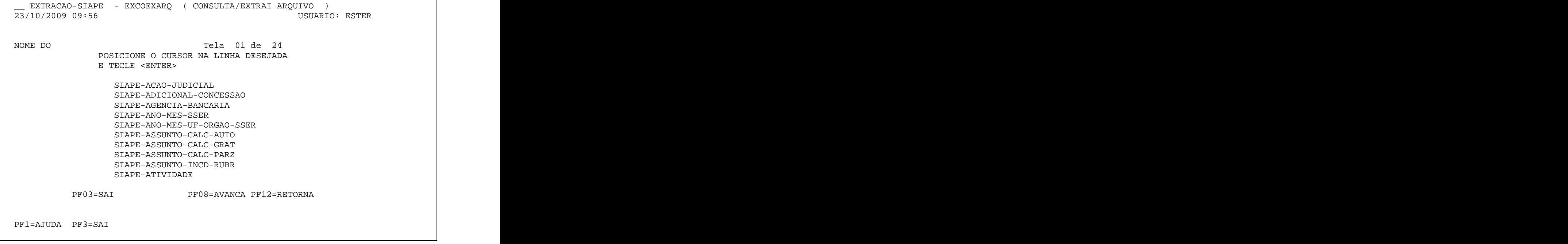

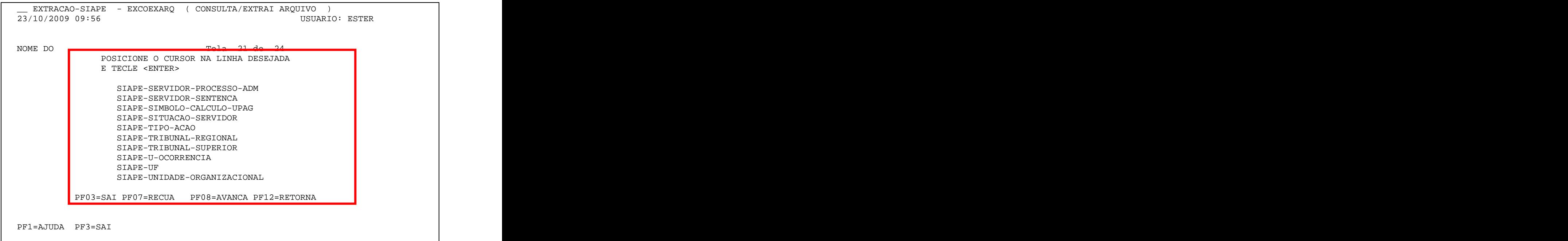

 \_\_ EXTRACAO-SIAPE - EXCOEXARQ ( CONSULTA/EXTRAI ARQUIVO ) 23/10/2009 09:58 USUARIO: ESTER 1000 - 1000 - 1000 - 1000 - 1000 - 1000 - 1000 - 1000 - 1000 - 1000 - 1000 - 1000 - 1000 - 1000 - 1000 - 1000 1000 - 1000 - 1000 - 1000 - 1000 - 1000 - 1000 - 1000 - 1000 - 1000 - 1000 - 1000 - 1000 - 1000 - 1000 - 1000 NOME DO ARQUIVO: SIAPE-UNIDADE-ORGANIZACIONAL\_\_\_\_ 1000 - 1000 - 1000 - 1000 - 1000 - 1000 - 1000 - 1000 - 1000 - 1000 - 1000 - 1000 - 1000 - 1000 - 1000 - 1000 1000 - 1000 - 1000 - 1000 - 1000 - 1000 - 1000 - 1000 - 1000 - 1000 - 1000 - 1000 - 1000 - 1000 - 1000 - 1000 1000 - 1000 - 1000 - 1000 - 1000 - 1000 - 1000 - 1000 - 1000 - 1000 - 1000 - 1000 - 1000 - 1000 - 1000 - 1000 1000 - 1000 - 1000 - 1000 - 1000 - 1000 - 1000 - 1000 - 1000 - 1000 - 1000 - 1000 - 1000 - 1000 - 1000 - 1000 PF1=AJUDA PF3=SAI 1000 - 1000 - 1000 - 1000 - 1000 - 1000 - 1000 - 1000 - 1000 - 1000 - 1000 - 1000 - 1000 - 1000 - 1000 - 1000

 \_\_ EXTRACAO-SIAPE - EXCOEXARQ ( CONSULTA/EXTRAI ARQUIVO ) 23/10/2009 09:58 USUARIO: ESTER 1000 - 1000 - 1000 - 1000 - 1000 - 1000 - 1000 - 1000 - 1000 - 1000 - 1000 - 1000 - 1000 - 1000 - 1000 - 1000 ARQUIVO: SIAPE-UNIDADE-ORGANIZACIONAL PAGINA : 01 / 05 1000 - 1000 - 1000 - 1000 - 1000 - 1000 - 1000 - 1000 - 1000 - 1000 - 1000 - 1000 - 1000 - 1000 - 1000 - 1000 MARQUE COM 'X' OS CAMPOS QUE DESEJA SELECIONAR PARA TRABALHO SELECAO NOME DO CAMPO TIPO 1000 - 1000 - 1000 - 1000 - 1000 - 1000 - 1000 - 1000 - 1000 - 1000 - 1000 - 1000 - 1000 - 1000 - 1000 - 1000 \_ IT-CO-USUARIO \_ IT-DA-TRANSACAO CS \_ IT-HO-TRANSACAO \_ IT-NU-TERMINAL \_ IT-CO-IDEN-UORG-USUARIO \_ IT-DA-ANO-MES-PAGAMENTO \_ IT-IN-STATUS-REGISTRO-TABELA \_ IT-DA-ATUA-ANTERIOR \_ IT-HO-INICIO-EXPEDIENTE-LVIRE \_ IT-HO-ENCERRAMENTO-EXPEDI-LIVRE x GR-IDENTIFICACAO-UORG CS x IT-NO-UNIDADE-ORGANIZACIONAL CS x IT-SG-UNIDADE-ORGANIZACIONAL 1000 - 1000 - 1000 - 1000 - 1000 - 1000 - 1000 - 1000 - 1000 - 1000 - 1000 - 1000 - 1000 - 1000 - 1000 - 1000 PF1=AJUDA PF3=SAI PF6=LIMPA PF7=RECUA PF8=AVANCA PF12=RETORNA

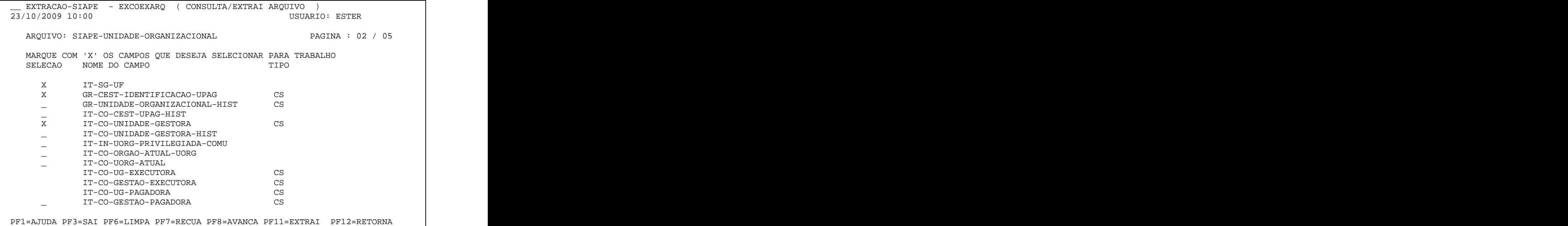

\_\_ EXTRACAO-SIAPE - EXCOEXARQ ( CONSULTA/EXTRAI ARQUIVO ) 23/10/2009 10:00 USUARIO: ESTER 1000 - 1000 - 1000 - 1000 - 1000 - 1000 - 1000 - 1000 - 1000 - 1000 - 1000 - 1000 - 1000 - 1000 - 1000 - 1000 ARQUIVO: SIAPE-UNIDADE-ORGANIZACIONAL PAGINA : 04 / 05 1000 - 1000 - 1000 - 1000 - 1000 - 1000 - 1000 - 1000 - 1000 - 1000 - 1000 - 1000 - 1000 - 1000 - 1000 - 1000 MARQUE COM 'X' OS CAMPOS QUE DESEJA SELECIONAR PARA TRABALHO SELECAO NOME DO CAMPO TIPO 1000 - 1000 - 1000 - 1000 - 1000 - 1000 - 1000 - 1000 - 1000 - 1000 - 1000 - 1000 - 1000 - 1000 - 1000 - 1000 \_ IT-CO-UG-RESPONSAVEL CS X GR-UORG-ANTECEDENTES CS \_ IT-IN-AUTORIZA-PGTO-HORA-EXTRA \_ IT-IN-UORG-ADMINISTRATIVA \_ IT-IN-UORG-REGIMENTADA \_ IT-IN-UORG-APOIO \_ IT-CO-ORGAO-SIORG  $\qquad \qquad \Box$  IT-IN-UCG \_ IT-CO-AREA-ATUACAO-UORG CS \_ IT-DA-INICIO-EXPEDIENTE \_ IT-HO-INICIO-EXPEDIENTE \_ IT-HO-FIM-EXPEDIENTE \_ IT-IN-ATIVIDADE-ININTERRUPTA 1000 - 1000 - 1000 - 1000 - 1000 - 1000 - 1000 - 1000 - 1000 - 1000 - 1000 - 1000 - 1000 - 1000 - 1000 - 1000

PF1=AJUDA PF3=SAI PF6=LIMPA PF7=RECUA PF8=AVANCA PF11=EXTRAI PF12=RETORNA

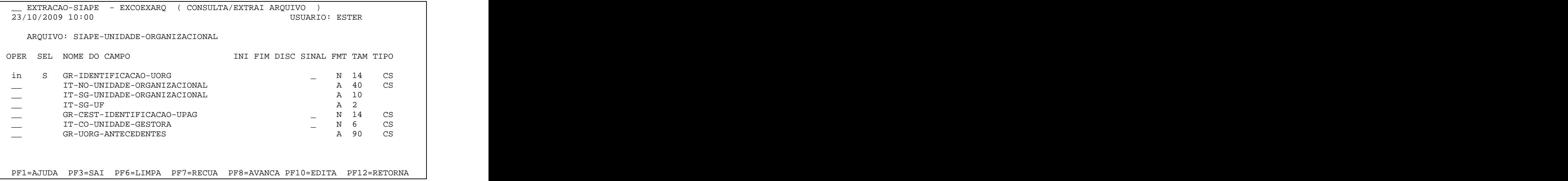

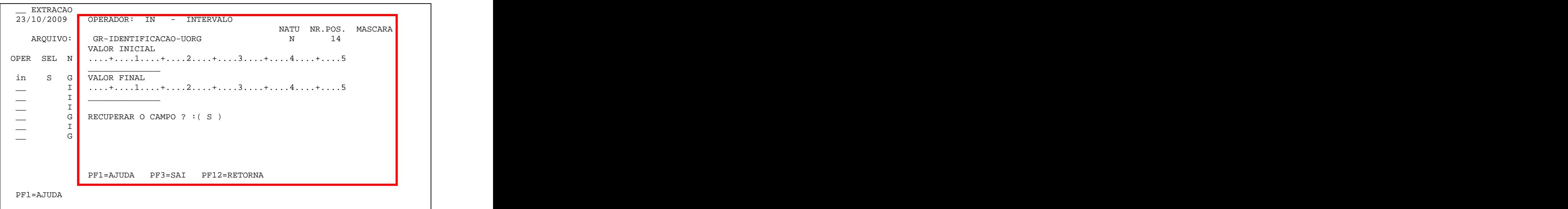

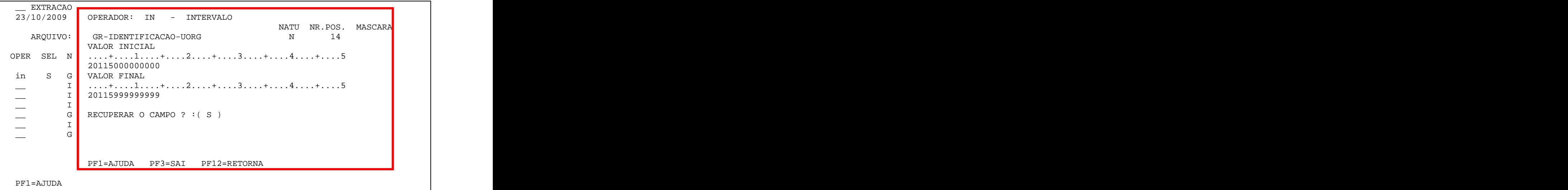

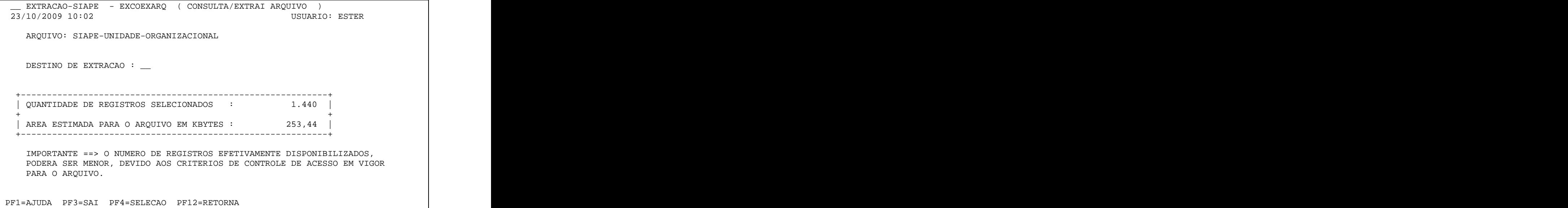

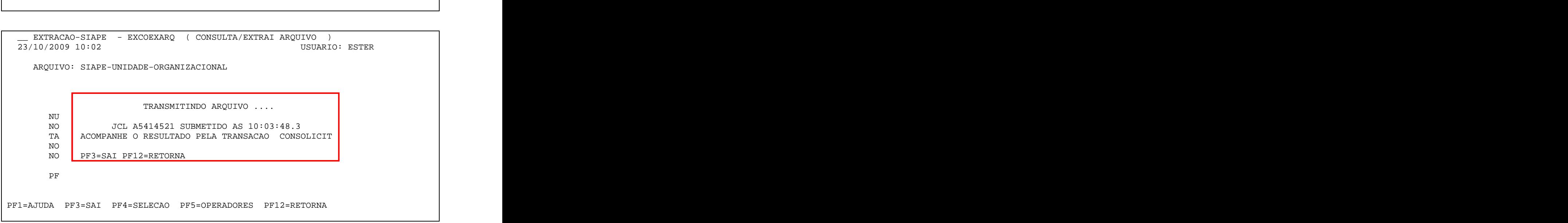

PF1=AJUDA PF3=SAI PF4=SELECAO PF5=OPERADORES PF12=RETORNA

<u> Тани произведение при придолжание при придолжании при придолжании при придолжании при придолжании при придол</u> en en el protocolo da solicitacao de la protocolo de la protocolo de la protocolo de la protocolo de la protocolo de la protocolo de la protocolo de la protocolo de la protocolo de la protocolo de la protocolo de la protoc NUMERO SOLICITACAO : 273021 JOBNAME : ONLINE NOME ARQUIVO ORIGEM : SIAPE-UNIDADE-ORGANIZACIONAL TAMANHO DO ARQUIVO : 253,44 KBYTES NOME ARQUIVO DESTINO: A3213.T57100X.S273021.AUORGS.C3732309.C11T NOME ARQUIVO REF. : A3213.T57100X.S273021.AUORGS.C3732309.C11E and the contract of the contract of the contract of the contract of the contract of the contract of the contract of PF3=SAI PF4=SELECAO PF5=OPERADORES PF12=RETORNA

23/10/2009 10:02 USUARIO: ESTER

1000 - 1000 - 1000 - 1000 - 1000 - 1000 - 1000 - 1000 - 1000 - 1000 - 1000 - 1000 - 1000 - 1000 - 1000 - 1000

1000 - 1000 - 1000 - 1000 - 1000 - 1000 - 1000 - 1000 - 1000 - 1000 - 1000 - 1000 - 1000 - 1000 - 1000 - 1000

1000 - 1000 - 1000 - 1000 - 1000 - 1000 - 1000 - 1000 - 1000 - 1000 - 1000 - 1000 - 1000 - 1000 - 1000 - 1000

ARQUIVO: SIAPE-UNIDADE-ORGANIZACIONAL

\_\_ EXTRACAO-SIAPE - EXCOEXARQ ( CONSULTA/EXTRAI ARQUIVO )

\_\_ EXTRACAO-SIAPE - EXCOEXARQ ( CONSULTA/EXTRAI ARQUIVO )<br>23/10/2009 10:02 USUARIO 23/10/2009 10:02 USUARIO: ESTER 1000 - 1000 - 1000 - 1000 - 1000 - 1000 - 1000 - 1000 - 1000 - 1000 - 1000 - 1000 - 1000 - 1000 - 1000 - 1000 ARQUIVO: SIAPE-UNIDADE-ORGANIZACIONAL 1000 - 1000 - 1000 - 1000 - 1000 - 1000 - 1000 - 1000 - 1000 - 1000 - 1000 - 1000 - 1000 - 1000 - 1000 - 1000 1000 - 1000 - 1000 - 1000 - 1000 - 1000 - 1000 - 1000 - 1000 - 1000 - 1000 - 1000 - 1000 - 1000 - 1000 - 1000 DESTINO DA EXTRACAO : PO - PORTAL SIAPE ONLINE 1000 - 1000 - 1000 - 1000 - 1000 - 1000 - 1000 - 1000 - 1000 - 1000 - 1000 - 1000 - 1000 - 1000 - 1000 - 1000 1000 - 1000 - 1000 - 1000 - 1000 - 1000 - 1000 - 1000 - 1000 - 1000 - 1000 - 1000 - 1000 - 1000 - 1000 - 1000 NOME DO ARQUIVO : uorgs\_\_ 1000 - 1000 - 1000 - 1000 - 1000 - 1000 - 1000 - 1000 - 1000 - 1000 - 1000 - 1000 - 1000 - 1000 - 1000 - 1000 FORMATO DO ARQUIVO : TXT 1000 - 1000 - 1000 - 1000 - 1000 - 1000 - 1000 - 1000 - 1000 - 1000 - 1000 - 1000 - 1000 - 1000 - 1000 - 1000 DESCRICAO : \_\_\_\_\_\_\_\_\_\_\_\_\_\_\_\_\_\_\_\_\_\_\_\_\_\_\_\_\_\_\_\_\_\_\_\_\_\_\_  $\overline{\phantom{a}}$  , which is a set of the set of the set of the set of the set of the set of the set of the set of the set of the set of the set of the set of the set of the set of the set of the set of the set of the set of th 1000 - 1000 - 1000 - 1000 - 1000 - 1000 - 1000 - 1000 - 1000 - 1000 - 1000 - 1000 - 1000 - 1000 - 1000 - 1000 1000 - 1000 - 1000 - 1000 - 1000 - 1000 - 1000 - 1000 - 1000 - 1000 - 1000 - 1000 - 1000 - 1000 - 1000 - 1000 1000 - 1000 - 1000 - 1000 - 1000 - 1000 - 1000 - 1000 - 1000 - 1000 - 1000 - 1000 - 1000 - 1000 - 1000 - 1000 PF1=AJUDA PF3=SAI PF4=SELECAO PF5=OPERADORES PF12=RETORNA